تعداد کل معاملات / تعداد معاملات سود ده = rate win win rate =  $11 / 20$  win rate =  $55%$ تعداد کل معاملات / تعداد معاملات سود ده = Rate Losse Losse Rate =  $9 / 20$  win rate =  $45%$ 

 ميانگين ضرر / ميانگين سود =R / R R/ R= 8.15 / 11.56 = 0.705

PF =  $(R / R$   $*$  ( win rate/ Losse Rate ) = 0.705  $*$  (0.55/0.45) = 0.86

CL = Losse Rate  $*$  Total trades =  $0.45 * 20 = 9$  NO  $CL = Report = 3 NO$ CL (MAX)= 9 NO

E.MDD ( MAX) = %50 E.MDD = %50 – % 10 = %40 CL (MAX)= 9 NO CL = 9 \*1.2 = 11 NO

## RPT = E.MDD / CL =  $40/11$  = %3.3

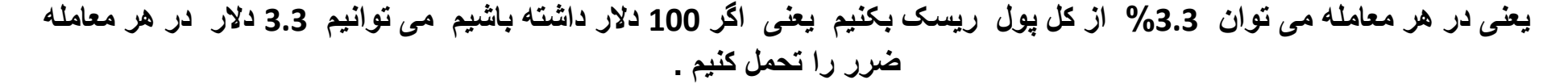

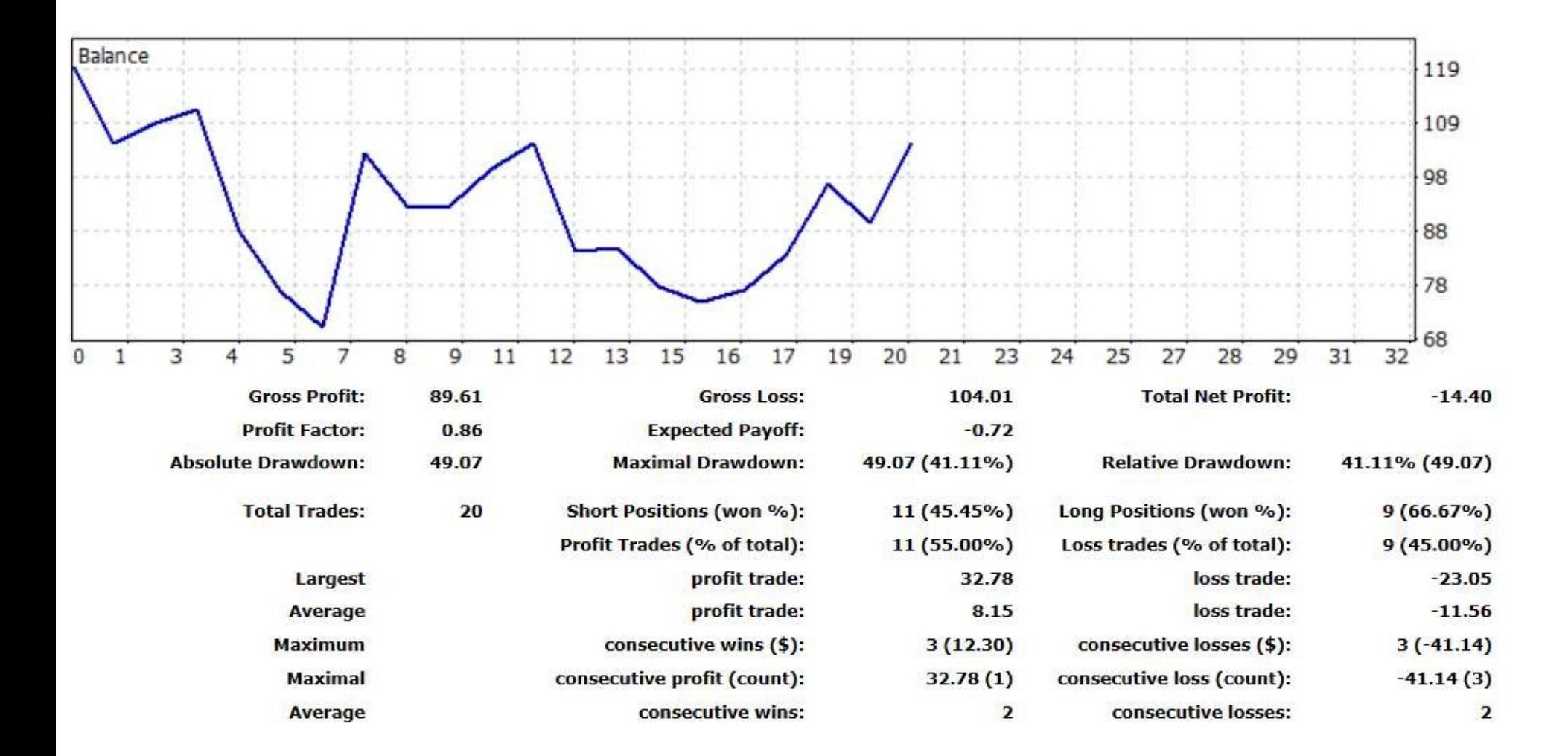